## RTC-59(58) コマンドリファレンス

Ver. 1.11

2014.2.14 ICT-Kuwa/ja4bua

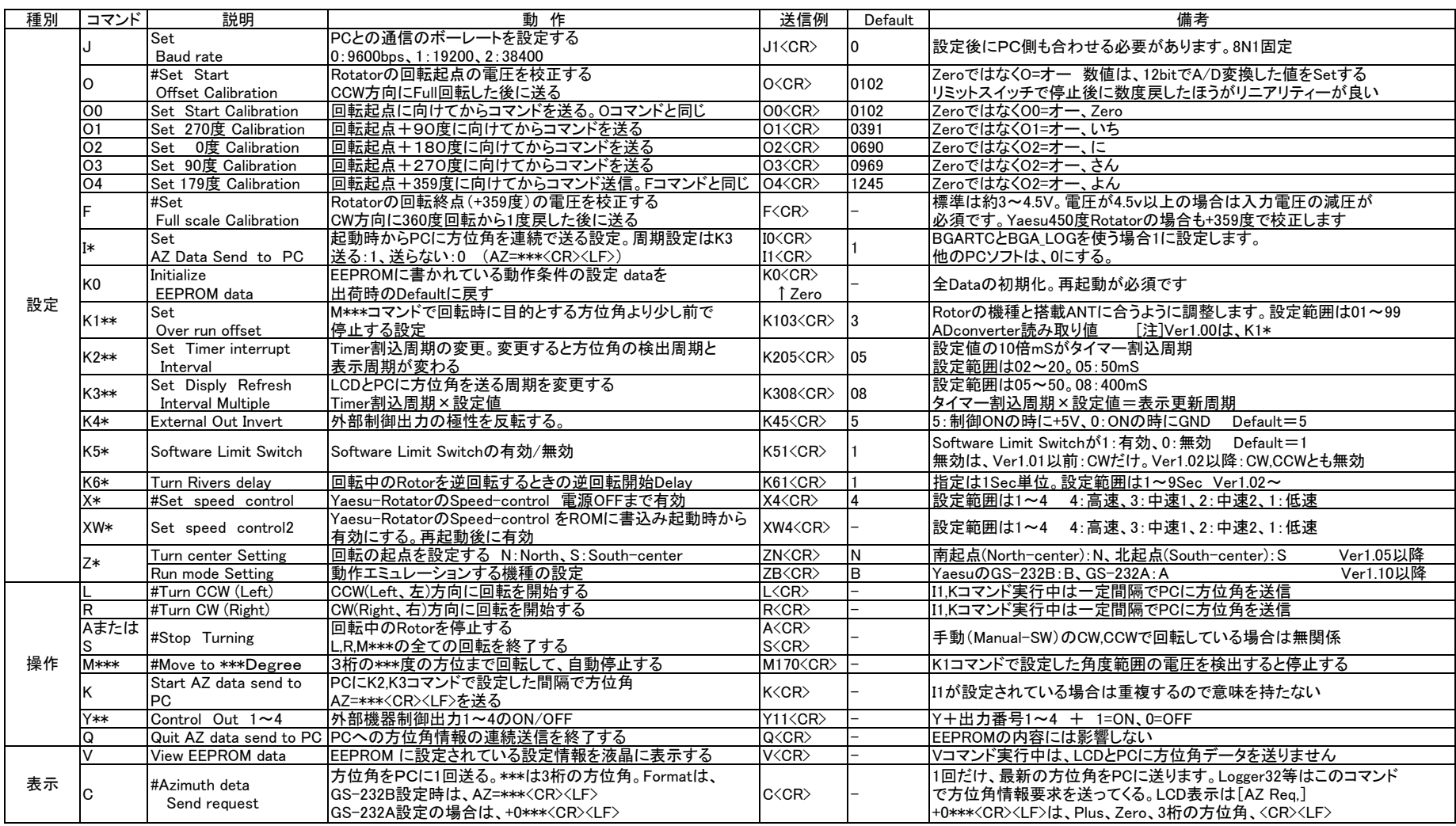

《注0》 PCの標準ツールは、BGARTCです。 《注1》 EEPROM書込みコマンド実行後は再起動が必須です。<br>《注2》 受信した全てのコマンドを液晶の1行目に表示しています。《注3》 液晶表示の方位角は、Default500mS間隔で常時更新されています。<br>《注4》 コマンドは半角大文字と数字のみで、小文字は受け付けません。コマンドの後に<CR>(0dh)を送る。

《注5》 説明で、#の付いているコマンドは、YaesuのGS-232A,Bと互換がありますが、Elevation関連等のその他のYaesuコマンドはサポートしていません。

《注6》 Ver1.05で、North/South Center切替を追加した。Z\*コマンドで切替る。K3コマンドのDefaultを10から08に変更。全体見直しをしました。スタートメッセージを1秒短縮。

《注7》 Ver1.10以降で、YaesuのGS-232A(23,232も含む)エミュレーションモードを追加した。Z\*コマンドで切替る。GS-232Aモードの時は自動方位角送信を停止します。

ZAコマンドを実行すると、BGARTCとBGA\_LOGおよびGS-232B対応のPCアプリは、方位角が受け取れないので、方位角表示はできませんがコマンドを送る操作は可能です。